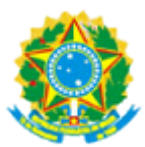

## **MINISTÉRIO DA EDUCAÇÃO INSTITUTO FEDERAL DE ALAGOAS PRO-REITORIA DE ADMINISTRAÇÃO/REIT**

**MEMORANDO CIRCULAR Nº 42/2024 - REIT-PROAD (11.01.05) (Identificador: 202578478)**

**Maceió-AL, 05 de Março de 2024.**

## Ao grupo: **ÁREA DE CONTABILIDADE E FINANÇAS (TODOS OS SERVIDORES E TERCEIRIZADOS), DIRETORES-GERAIS, DIRETOR DA DIREAD, PRÓ-REITORES E REITOR, DIRETORIAS DE ADMINISTRAÇÃO (TODOS OS SERVIDORES E TERCEIRIZADOS).**

## **Título: ORIENTAÇÃO SOBRE O PAGAMENTO DE BOLSAS E AUXÍLIOS POR MEIO DO PIX**

Prezados/as Senhores/as,

Considerando que, desde a sua implantação, o PIX é considerado um caso de sucesso no Brasil por diversos motivos que vão desde a realização de pagamentos instantâneos até sua facilidade e praticidade na realização de transações financeiras, eliminando a espera e os horários restritos dos serviços tradicionais.

Considerando que a Secretaria do Tesouro Nacional (STN) vem, desde o surgimento do PIX, implementando e aperfeiçoando o SIAFI (Sistema Integrado de Administração Financeira do Governo Federal) com novas ferramentas de pagamento via PIX a pessoas físicas e jurídicas, dando a oportunidade aos órgãos públicos federais de aplicarem essa nova modalidade de pagamento de forma segura e instantânea.

Considerando as constantes ocorrências de devolução de pagamentos, devido a inconsistências dos dados bancários e pessoais informados nas folhas de pagamento das bolsas e auxílios.

A Pró-Reitoria de Administração informa que, como alternativa ao pagamento tradicional (depósito em conta bancária) há a possibilidade da realização do pagamento via PIX das bolsas e auxílios aos discentes do IFAL.

O pagamento das bolsas e auxílios via PIX traz as seguintes vantagens:

Para os discentes:

Crédito instantâneo na conta cadastrada. Pelo pagamento tradicional, o crédito é disponibilizado apenas no dia útil seguinte ao da realização da transação.

Para as áreas acadêmicas e administrativas (setor de pagamento):

Mitigação das ocorrências de pagamentos devolvidos pelos bancos em virtude de inconsistências com as contas bancárias, reduzindo, dessa forma, o retrabalho de identificar as inconsistências, corrigi-las e realizar um novo pagamento.

Para a aplicação do pagamento via PIX das bolsas e auxílios, temos as seguintes orientações para as áreas envolvidas:

áreas acadêmicas:

Nos editais de seleção poderá constar item informando que as bolsas ou auxílios poderão ser pagos, prioritariamente via PIX, **cuja chave deve ser, obrigatoriamente, o número do CPF do discente.**

Caso na folha de pagamento da bolsa ou do auxílio constem discentes com e sem chave pix, essa folha deve ser obrigatoriamente desmembrada em duas: a) lista de pagamento por chave pix (número do CPF) e b) lista de pagamento por conta bancária.

área de contabilidade e finanças:

Etapas para geração da Ordem Bancária PIX (OB PIX):

Caso o discente não tenha cadastro no SIAFI, cadastrá-lo na transação >ATUCREDOR. Registra-se o CPF, sem necessidade de registro do domicílio bancário.

- Cadastro da CHAVE PIX do discente: deve ser feito na transação GERCHPIX, no SIAFIWEB.
- Para pagamentos de auxílios e bolsas via OB PIX, cuja folha tenha mais de um discente, deverá ser gerada a **lista de credores** pelo SIAFIWEB

A inclusão da Lista de Credores PIX ocorrerá apenas via SIAFIWEB por meio da transação INCLX. No campo Tipo de Lista escolher a opção "Pagamentos diversos". Em seguida informar: CPF, CHAVE PIX e Valor. Após inclusão de todos os discentes que receberão via PIX, acionar o botão Registrar para que o número da lista seja gerado, para utilização no Pré-doc.

Os documentos hábeis para emissão de OB PIX são os mesmos das demais ordens bancárias, exceto para o tipo de documento hábil FL. No caso de pagamento de bolsas e auxílios, aplica-se o padrão de lançar o documento hábil RP.

No Pré-Doc da aba Dados de Pagamento, selecionar a opção "OB PIX" no Tipo de OB. Em seguida selecionar "Lista de Credores PIX" e informar o número da lista informada.

O SIAFI exige as assinaturas dos documentos ordens de pagamento – OP pelas autoridades competentes (ordenador de despesas e gestor financeiro), se estas assinaturas ocorrerem até às 22h10min, ou até às 20h no caso de listas com mais de 300 credores, haverá a geração da OB PIX no mesmo dia e o recurso será enviado instantaneamente para a conta do credor. As OPs assinadas após esses horários terão as ordens bancárias agendadas para geração apenas no dia útil seguinte.

Estamos à disposição para quaisquer esclarecimentos.

*(Autenticado em 05/03/2024 16:46)* MAURICIO FERREIRA MENEZES *DIRETOR - TITULAR PROAD-DOF (11.01.05.01) Matrícula: 1022449*

*(Autenticado em 05/03/2024 18:26)* NAILENA MAIKA DA ROCHA VIEIRA *PRÓ-REITOR - SUBSTITUTO PROAD-APRD (11.01.05.11) Matrícula: 1715236*

Para verificar a autenticidade deste documento entre em **[https://sipac.ifal.edu.br/public/documentos/index.jsp](https://sipac.ifal.edu.br/public/jsp/autenticidade/form.jsf)** informando seu número: **42**, ano: **2024**, tipo: **MEMORANDO CIRCULAR**, data de emissão: **05/03/2024** e o código de verificação: **d89a49eb97**

Copyright 2007 - DTI - Diretoria da Tecnologia de Informação - IFAL